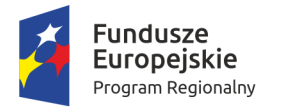

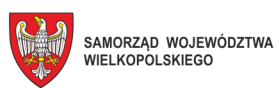

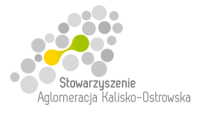

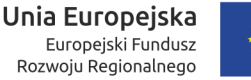

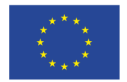

Kalisz, dnia 11.05.2018r.

### **INFORMACJA DLA WYKONAWCÓW**

dot.:postępowania o udzielenia zamówienia publicznego prowadzonego w trybie przetargu nieograniczonego pn. **"Dostawa sprzętu komputerowego i oprogramowania dla Centrum Kształcenia Ustawicznego i Praktycznego w Kaliszu oraz Zespołu Szkół Ponadgimnazjalnych Nr 2 w Kaliszu w podziale na 6 Zadań".** 

Na podstawie art. 38 ust. 4 ustawy Prawo zamówień publicznych (zwanej dalej "ustawą") w imieniu Zamawiającego (Miasta Kalisz) wprowadzam następujące zmiany w treści Specyfikacji Istotnych Warunków Zamówienia (zwanej dalej "SIWZ"):

1. W pkt 4.2.1. SIWZ (*Zadanie 1*) w ppkt 1) *"Komputer PC typu* "*All In One*" – 20 sztuk", w tabeli dotychczasowa treść dla pozycji Lp. 13 otrzymuje brzmienie jak poniżej:

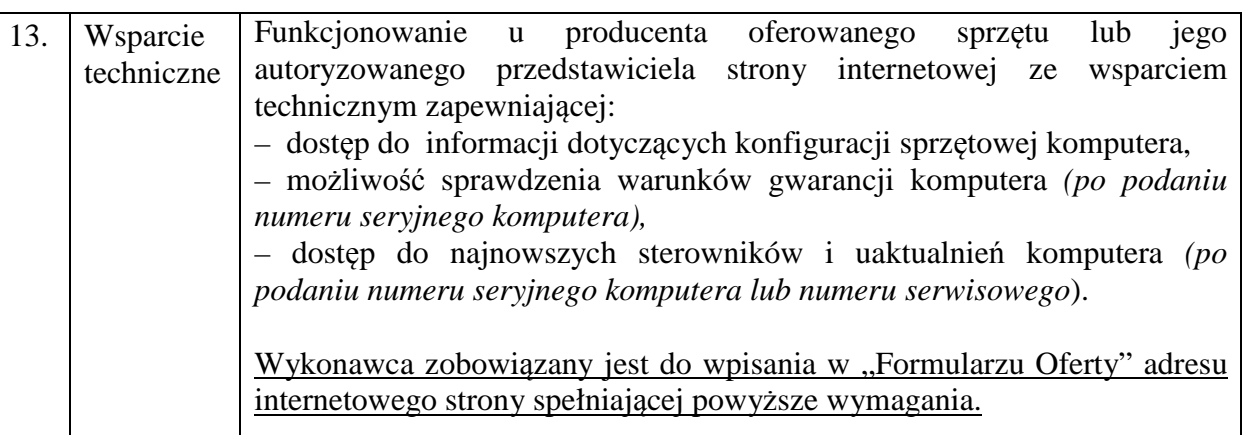

2. W pkt 4.2.1. SIWZ (*Zadanie 1*) w ppkt 2) "*Komputer PC z monitorem – 12 sztuk*", w tabeli dotychczasowa treść dla pozycji Lp. 14 otrzymuje brzmienie jak poniżej:

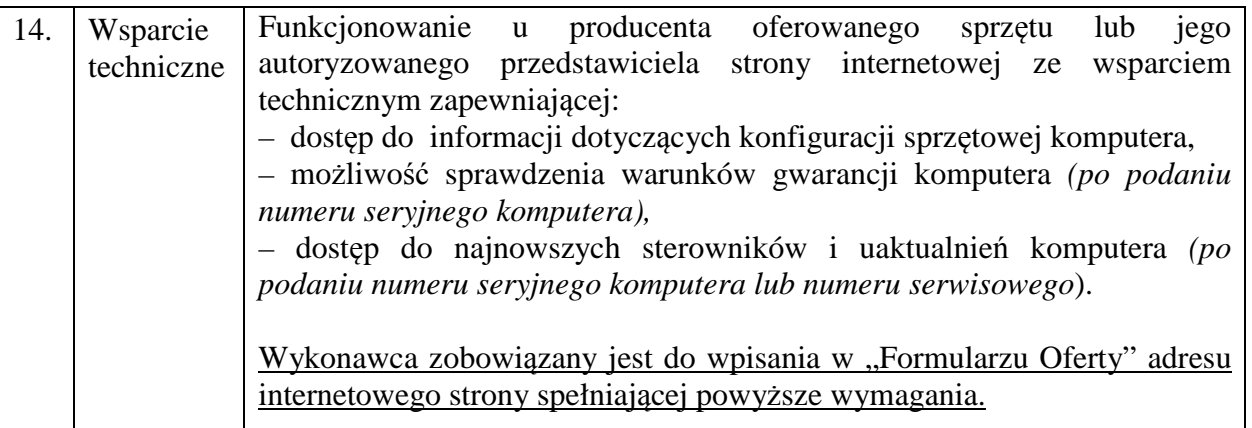

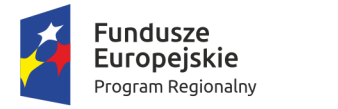

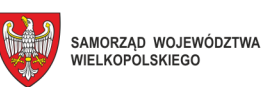

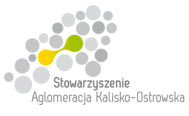

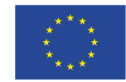

3. W pkt 4.2.1. SIWZ (*Zadanie 1*) w ppkt 3) "*Serwer* **– 1 sztuka**", w tabeli dotychczasowa treść dla pozycji Lp. 18 otrzymuje brzmienie jak poniżej:

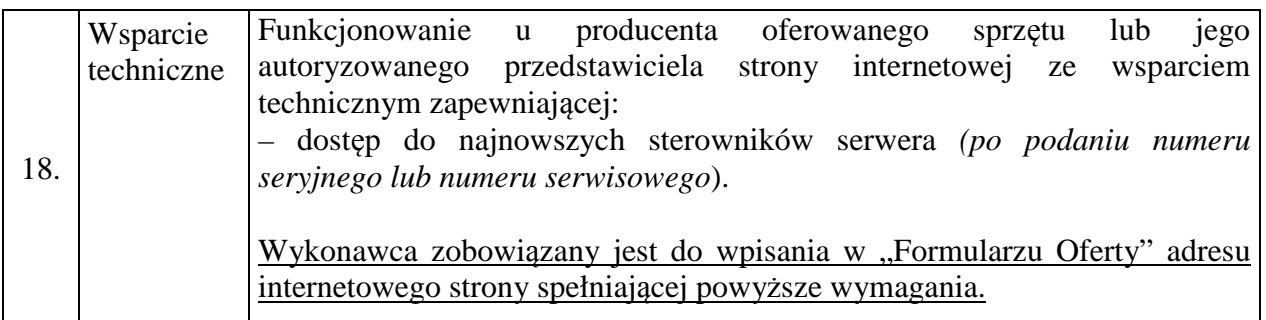

4. W pkt 4.2.3. SIWZ (*Zadanie 3*) w ppkt 1) "*Komputer PC – 34 sztuki*", w tabeli dotychczasowa treść dla pozycji Lp. 13 otrzymuje brzmienie jak poniżej:

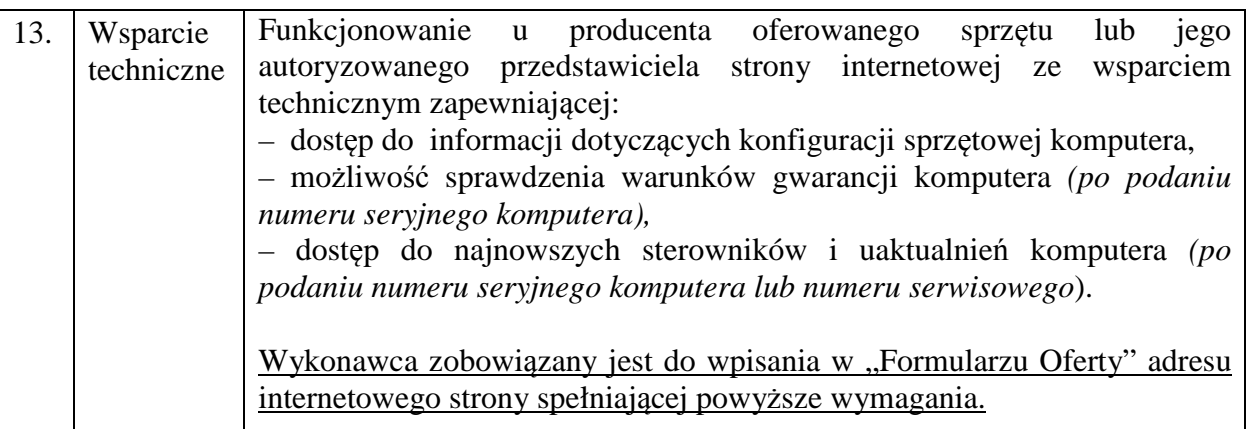

- 5. dotychczasowa treść pkt 23.1. SIWZ (Zadanie 1 i 3) otrzymuje brzmienie jak poniżej:
- "23.1. Wykonawca, którego oferta zostanie wybrana w zakresie Zadania 1 i 3 przed podpisaniem umowy zobowiązany jest do przekazania Zamawiającemu dokumentów niżej wymienionych:
	- 1) oświadczenie Wykonawcy potwierdzające, że serwis oferowanych komputerów PC typu "All In One", komputerów PC (nie dotyczy monitorów) będzie realizowany przez producenta lub autoryzowanego partnera serwisowego producenta;
	- 2) dokumenty potwierdzające, iż oferowane komputery PC typu "All In One", komputery PC (nie dotyczy monitorów) i notebooki wytwarzane są pod nadzorem zintegrowanego systemu zarządzania jakością oraz środowiskiem zgodnego z wymogami norm ISO 9001 (lub równoważną) i 14001 (lub równoważną).
- 6. załączony do SIWZ "Formularz Oferty" otrzymuje brzmienie jak w załączniku do niniejszej "Informacji" - *należy z niego skorzystać przy składaniu oferty, gdyż zawiera on zmiany wprowadzone powyżej oraz konsekwencje tych zmian, które należy uwzględnić w treści składanych ofert*.

Pozostałe zapisy SIWZ pozostają bez zmian.

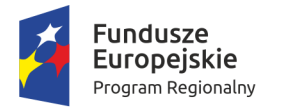

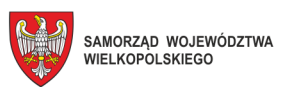

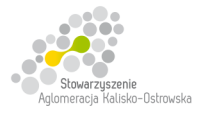

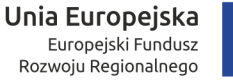

.........................., dnia ................................

# **MIASTO KALISZ**

# **FORMULARZ OFERTY**

Składając ofertę w postępowaniu prowadzonym w trybie przetargu nieograniczonego pn.: **"Dostawa sprzętu komputerowego i oprogramowania dla Centrum Kształcenia Ustawicznego i Praktycznego w Kaliszu oraz Zespołu Szkół Ponadgimnazjalnych Nr 2 w Kaliszu w podziale na 6 Zadań"** w imieniu reprezentowanego/ych Wykonawcy/ów

tj*.:***………..…………………………...………………………………………………..………………………..…….** 

*(należy podać nazwę i adres Wykonawcy adres np. w formie pieczęci, w przypadku oferty wspólnej należy podać nazwy, adresy wszystkich Wykonawców składających ofertę)* 

oświadczam, iż:

1. Oferuję wykonanie przedmiotu zamówienia, zgodnie z jego opisem i warunkami zawartymi w SIWZ na następujących warunkach:

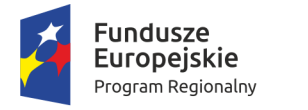

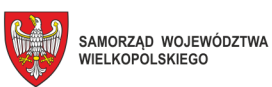

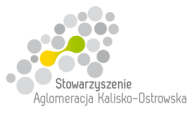

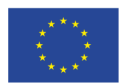

Oznaczenie sprawy: WRI.271.01.21.2018

### **FORMULARZ OFERTY c.d.**

#### **Zadanie 1**

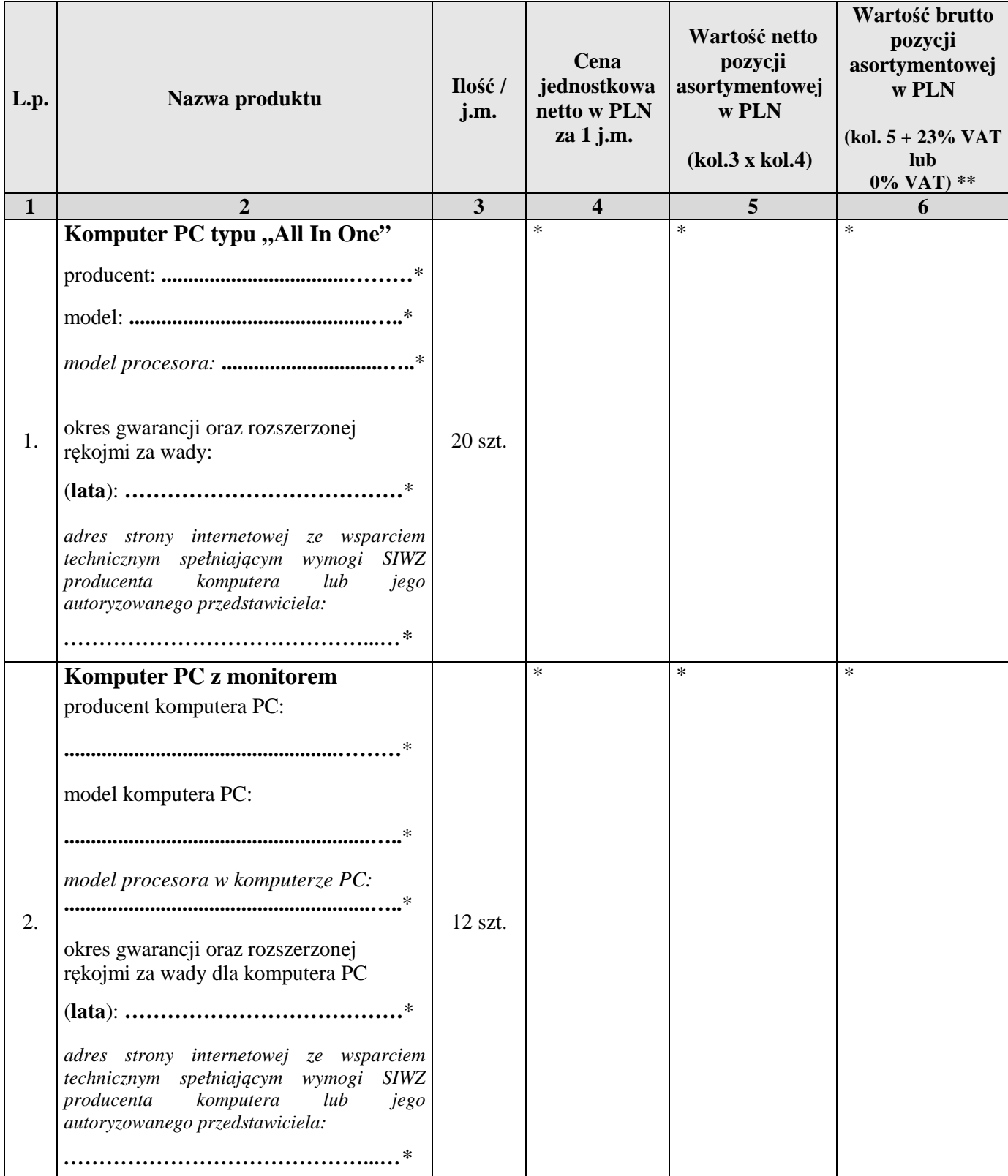

**\* proszę podać dane / uzupełnić** 

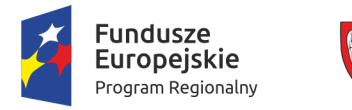

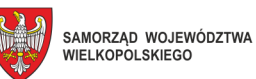

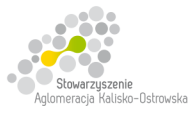

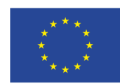

Oznaczenie sprawy: WRI.271.01.21.2018

## **FORMULARZ OFERTY c.d.**

#### **Zadanie 1 c.d**

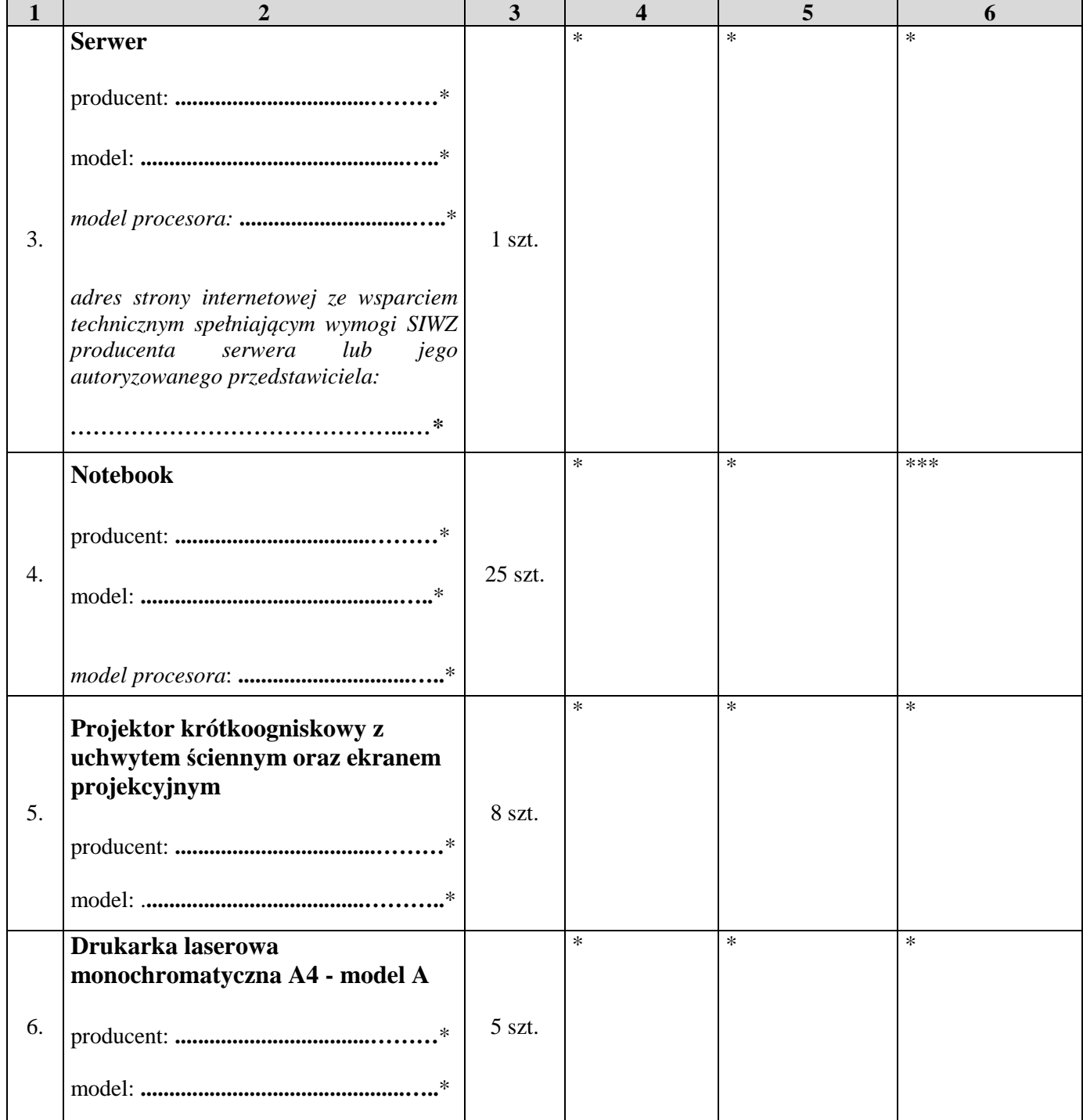

#### **\* proszę podać dane / uzupełnić**

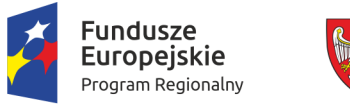

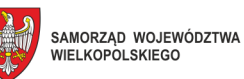

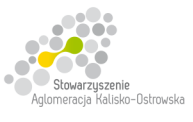

Unia Europejska Europejski Fundusz<br>Europejski Fundusz<br>Rozwoju Regionalnego

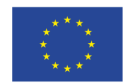

Oznaczenie sprawy: WRI.271.01.21.2018

## **FORMULARZ OFERTY c.d.**

#### **Zadanie 1 c.d**

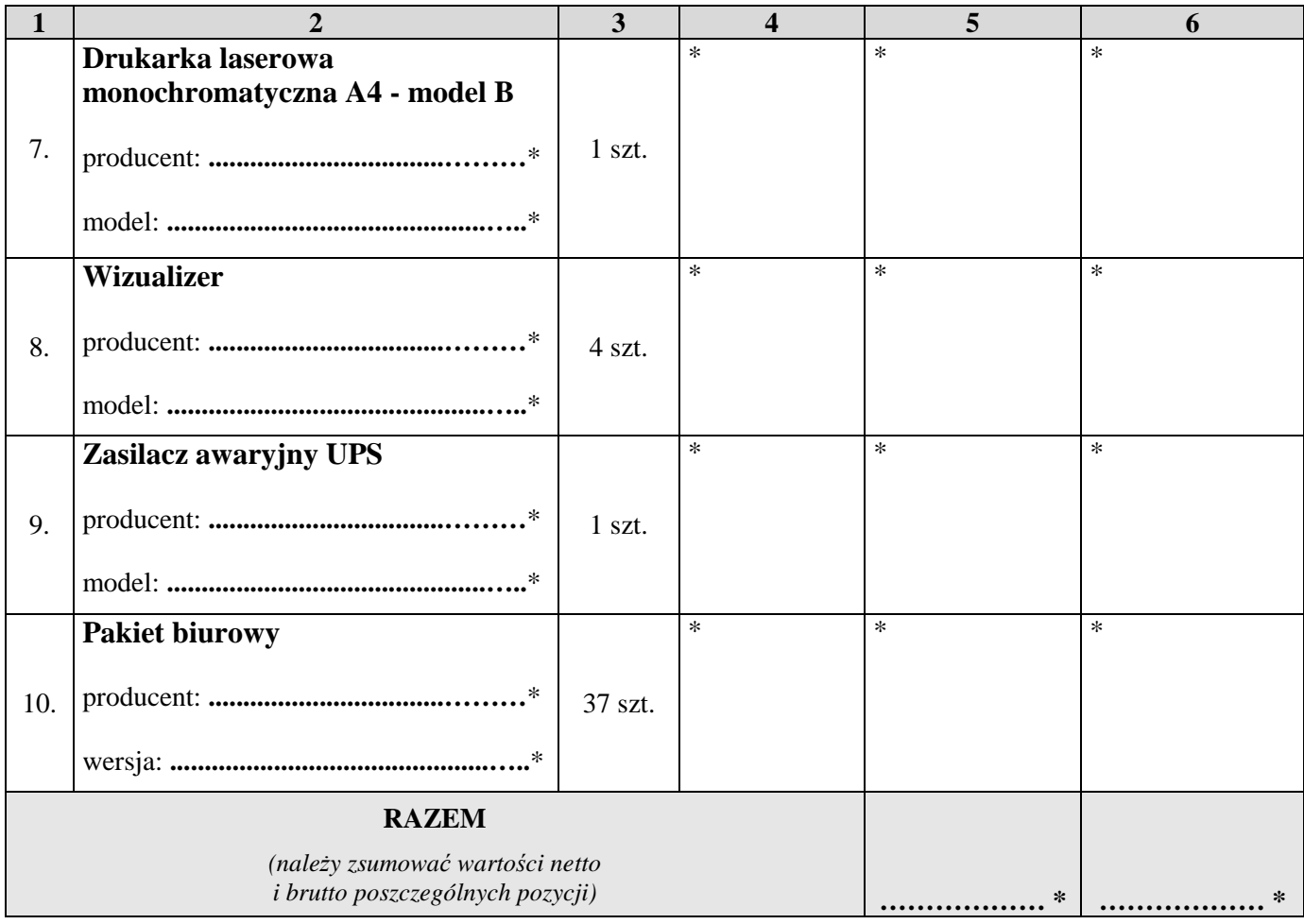

**\* proszę podać dane / uzupełnić** 

- **\*\* dla pozycji poz. 1, 2, 3, 6 i 7 należy przyjąć stawkę VAT 0%, natomiast w przypadku pozostałych pozycji należy przyjąć stawkę VAT 23%**
- \*\*\* **w przypadku pozycji poz. 4 należy mieć w szczególności na uwadze brzmienie pkt 21.4-21.6 SIWZ**

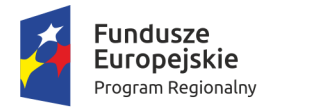

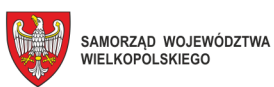

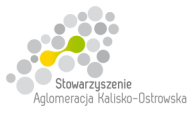

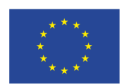

Oznaczenie sprawy: WRI.271.01.21.2018

## **FORMULARZ OFERTY c.d.**

#### **Zadanie 2**

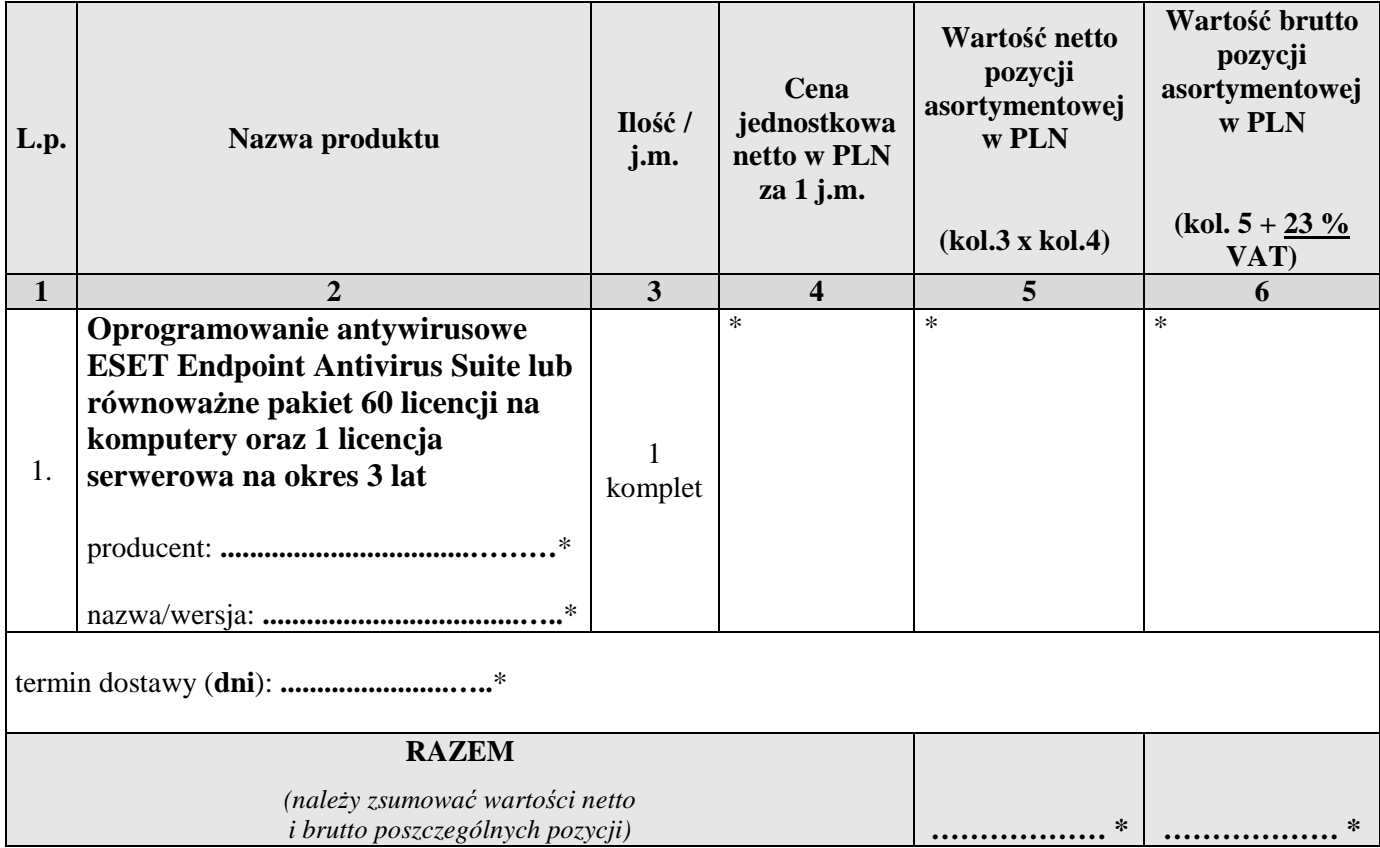

**\* proszę podać dane / uzupełnić** 

#### **Zadanie 3**

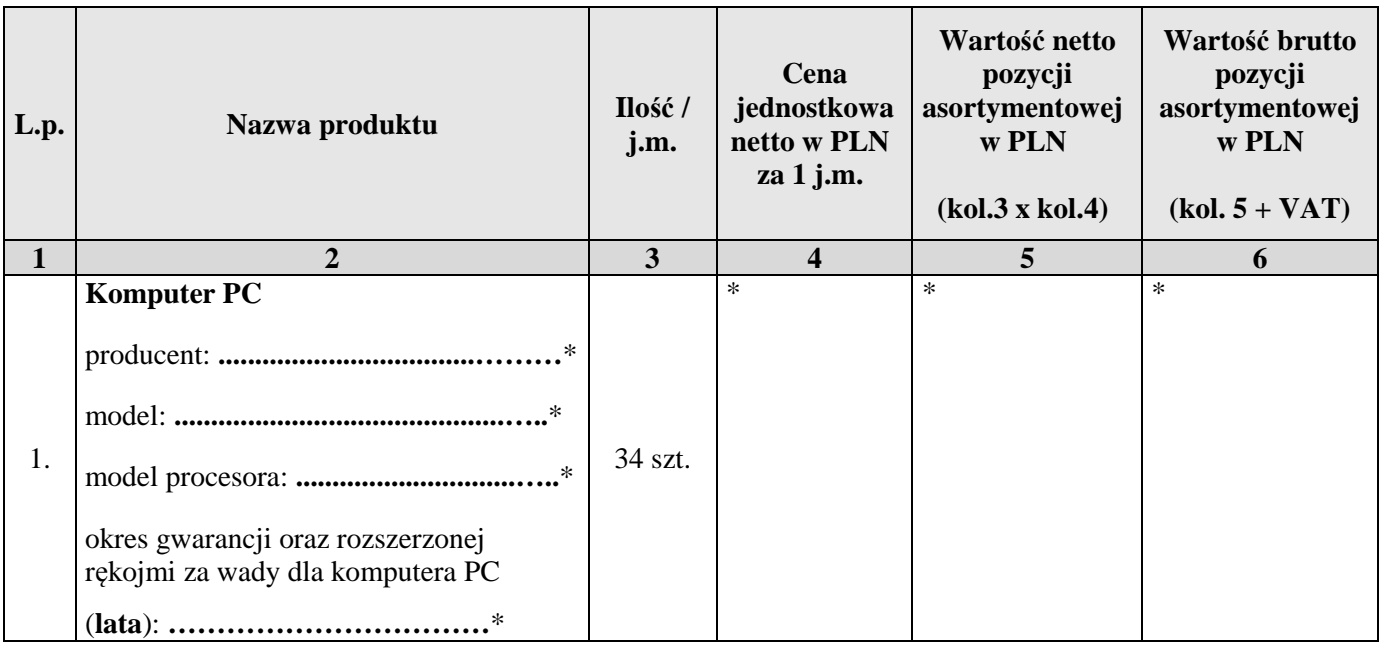

**\* proszę podać dane / uzupełnić** 

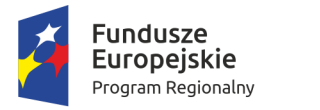

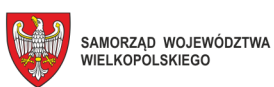

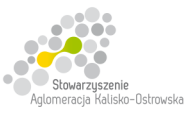

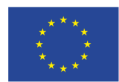

Oznaczenie sprawy: WRI.271.01.21.2018

### **FORMULARZ OFERTY c.d.**

#### **Zadanie 3 c.d.**

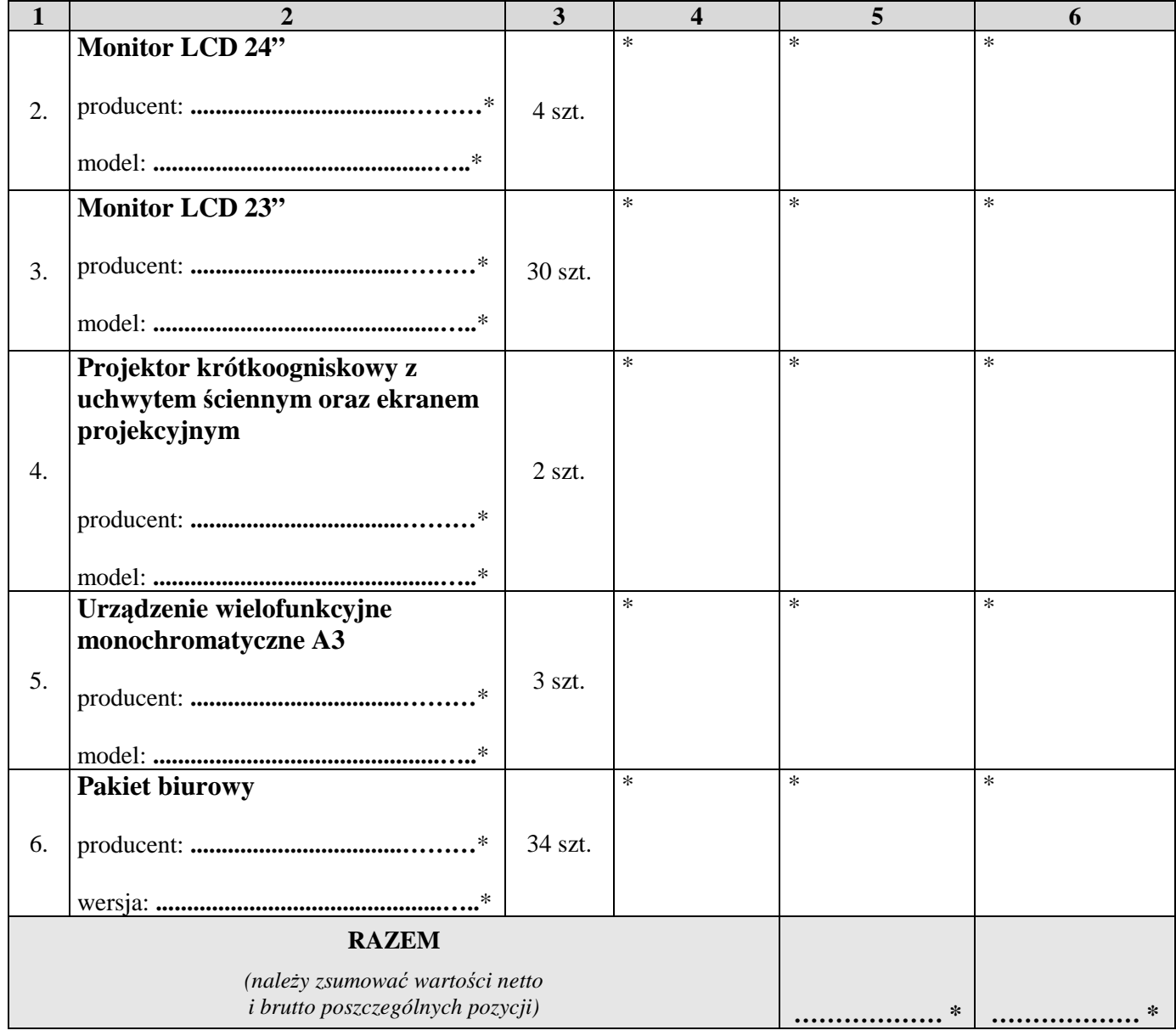

**\* proszę podać dane / uzupełnić** 

**\*\* dla pozycji 1, 2 i 3 należy przyjąć stawkę VAT 0%, natomiast w przypadku pozostałych pozycji należy przyjąć stawkę VAT 23%.** 

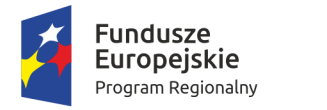

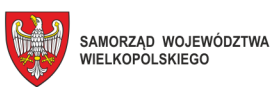

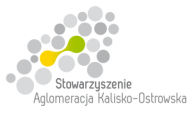

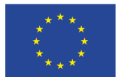

### **FORMULARZ OFERTY c.d.**

#### **Zadanie 4**

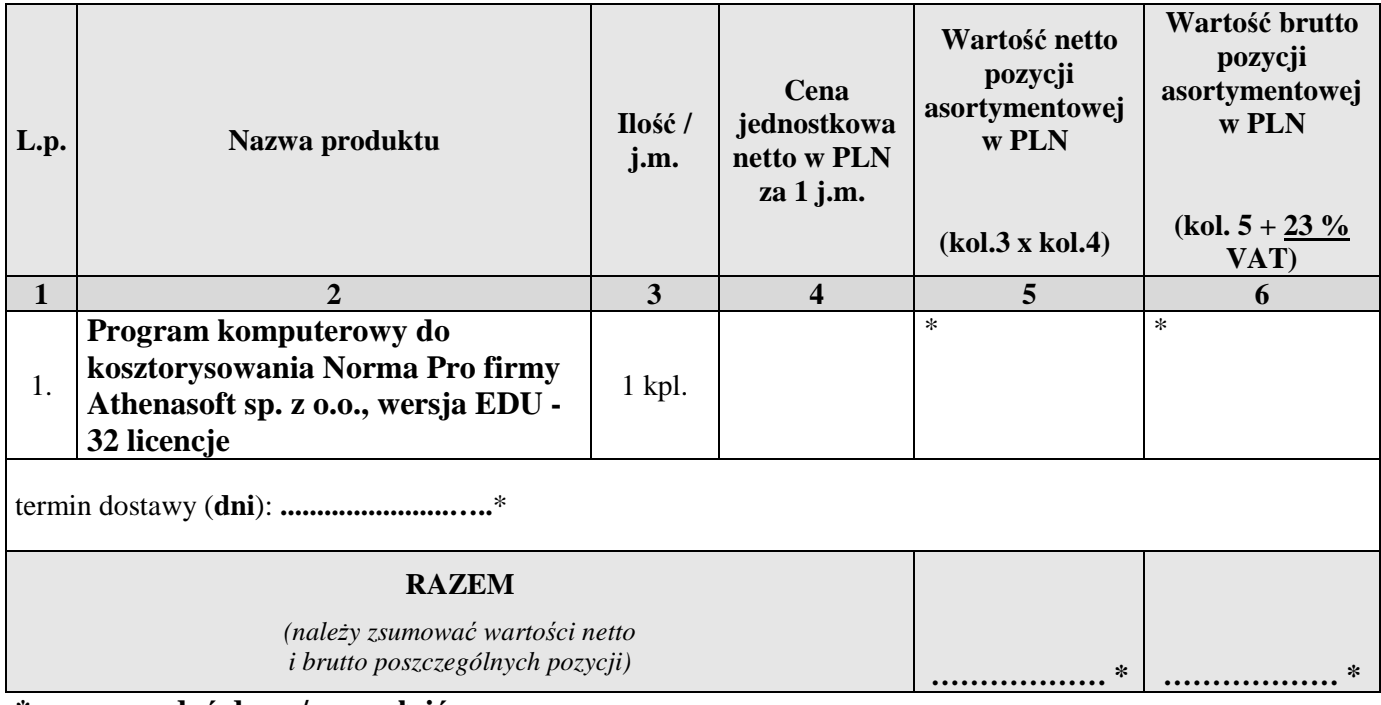

**\* proszę podać dane / uzupełnić** 

#### **Zadanie 5**

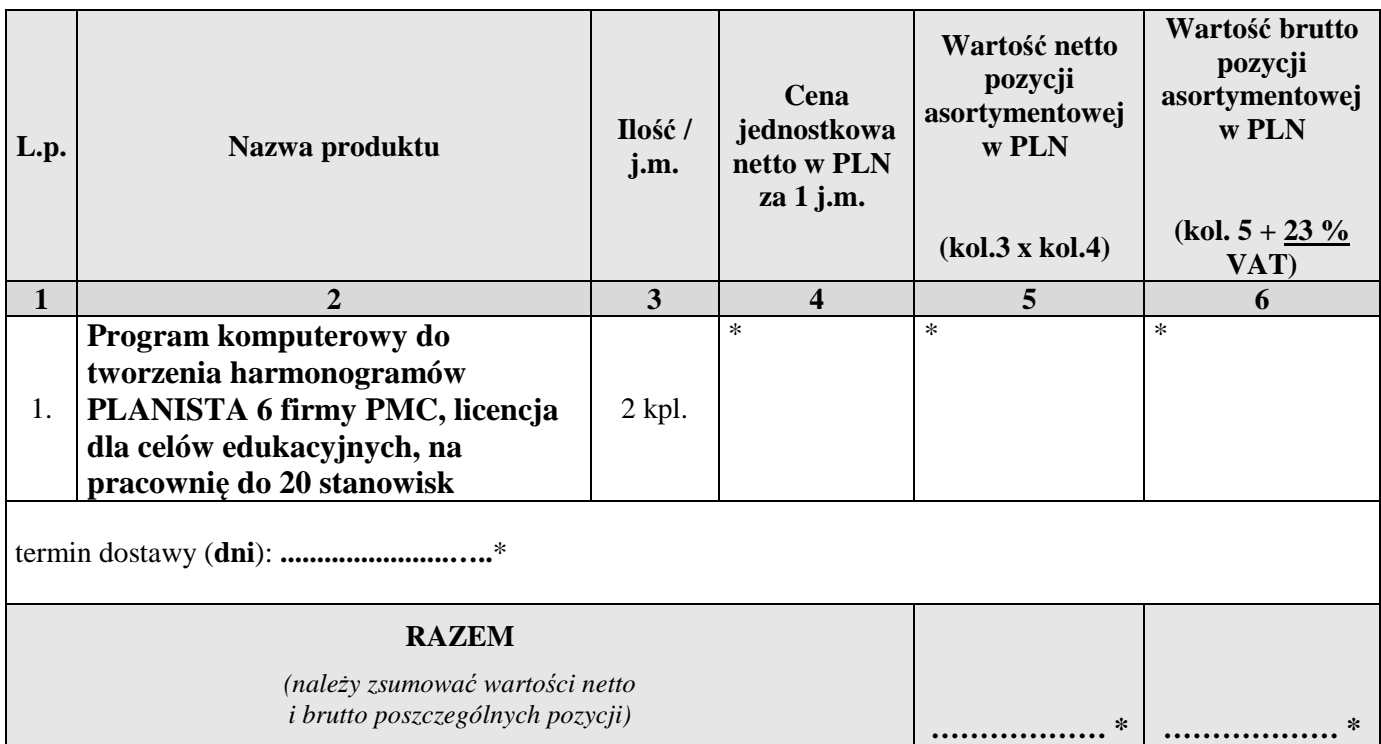

#### **\* proszę podać dane / uzupełnić**

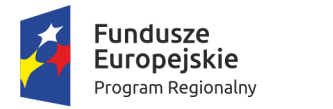

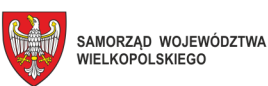

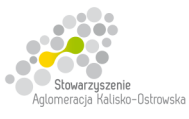

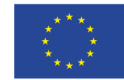

### **FORMULARZ OFERTY c.d.**

### **Zadanie 6**

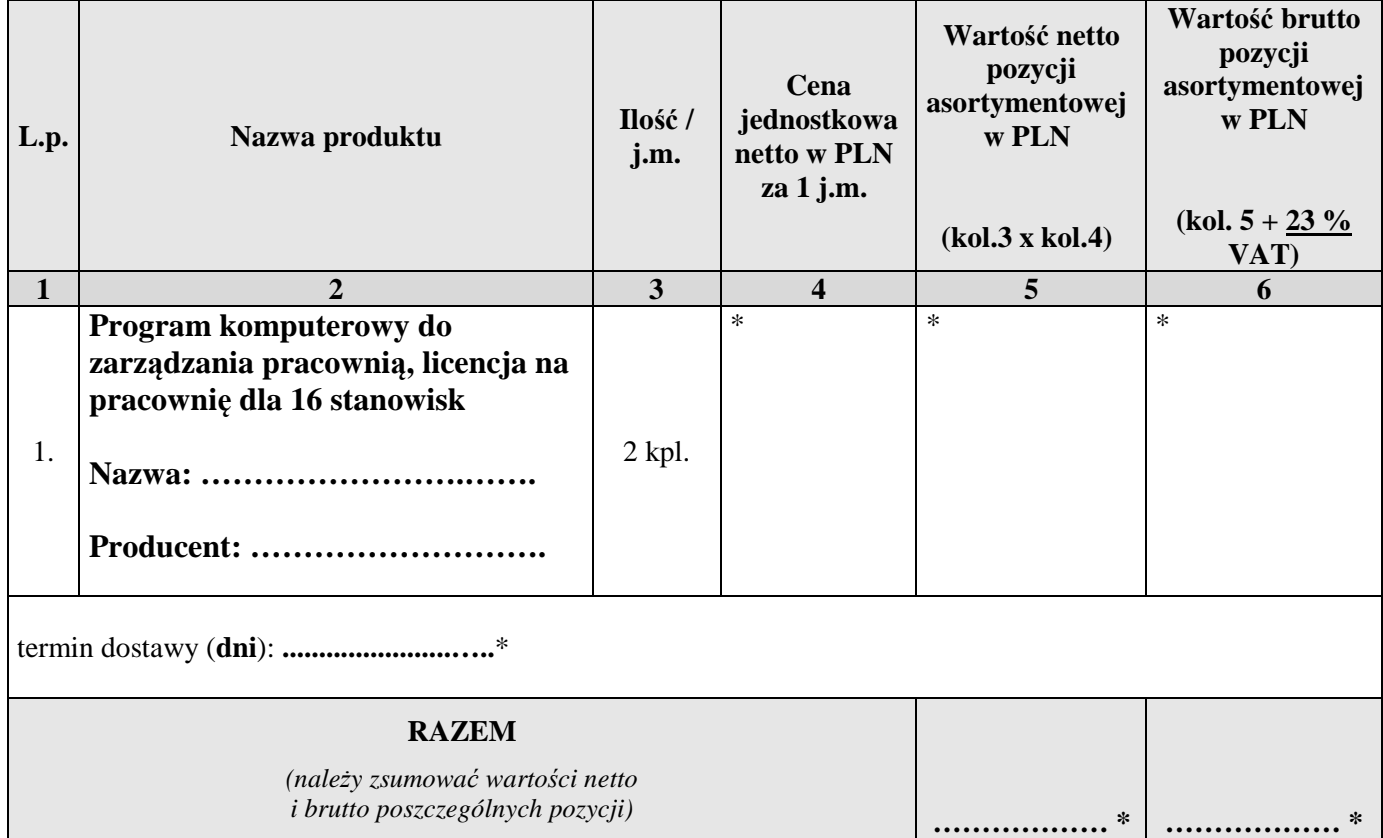

#### **\* proszę podać dane / uzupełnić**

- 2. Wybór mojej oferty będzie prowadzić do powstania u Zamawiającego obowiązku podatkowego w odniesieniu do **………………………..** (*należy podać nazwę/rodzaj towaru, których dostawa będzie prowadzić do jego powstania np. notebook*), których wartość bez kwoty podatku VAT (netto) wynosi **……………………. PLN** *(należy podać odpowiednią kwotę z kolumny 5 odpowiedniej tabeli)*. **Patrz także pkt 21 SIWZ.**
- 3. Zapoznałem się z treścią SIWZ, w tym projektem umowy stanowiącym jej załącznik i akceptuję jej treść, w tym warunki płatności.

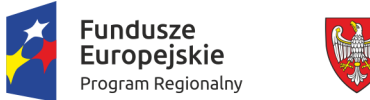

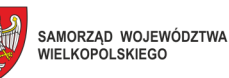

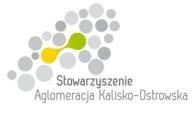

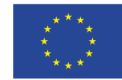

### **FORMULARZ OFERTY c.d.**

- 4. Oświadczam, że oferowany przedmiot zamówienia na dzień składania ofert spełnia wymagania Zamawiającego zawarte w pkt 4 SIWZ, w tym posiada wymagane certyfikaty, deklaracje oraz spełnia wskazane tam normy itp.
- 5. Wszystkie dane zawarte w mojej ofercie są zgodne z prawdą i aktualne w chwili składania oferty.
- 6. Dane teleadresowe Wykonawcy do prowadzenia korespondencji:

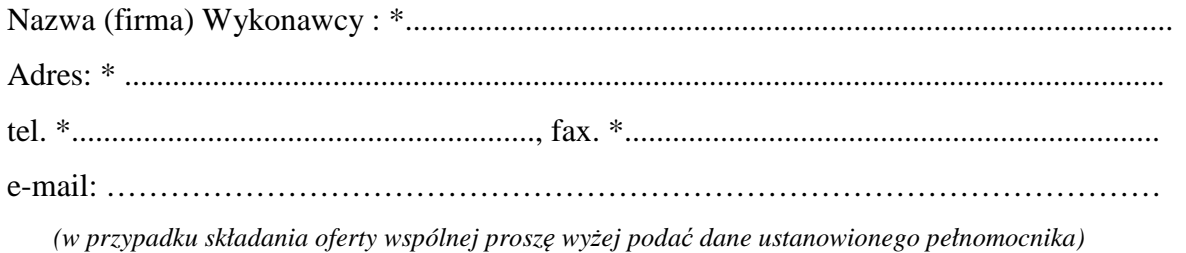

- 7. Numer konta bankowego do zwrotu wadium (*w przypadki wniesienia wadium w pieniądzu*): \* ..................................................................................................................................................
- 8. W załączeniu przedkładam nw. załączniki:

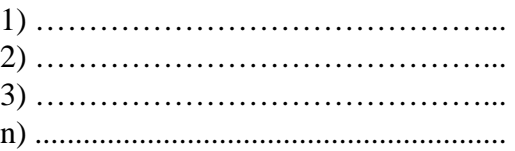

**\* proszę podać dane / uzupełnić** 

…............................................................ /podpis/y, pieczątki osoby/osób upoważnionych/